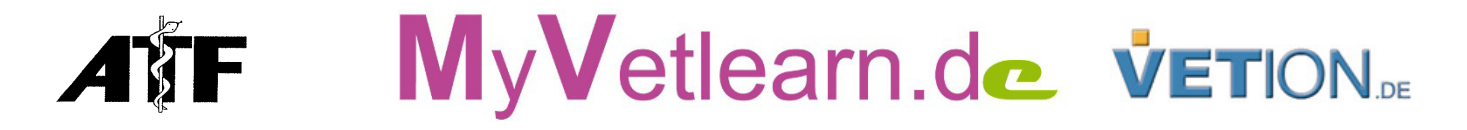

## **E-Learning: Praxisreihe Kleintiere Kurs 1: Infektionskrankheiten beim Kaninchen: RHD, RHDV-2 und Myxomatose - ein Update vom 1. Januar bis 31. März 2019**

Dieser Kurs ist die Fortsetzung der E-Learning-Reihe von ATF und Vetion.de zu verschiedenen Themen der Kleintierpraxis für das Jahr 2019. Der erste Kurs widmet sich den verschiedenen Infektionskrankheiten bei Kaninchen. Der Schwerpunkt liegt dabei auf aktuellen Informationen zur Rabbit Haemorrhagic Disease (RHD) und zur Myxomatose.

Die Lerninhalte werden unter www.myvetlearn.de in einem nur für die angemeldeten Teilnehmer zugänglichen Bereich bereitgestellt. Nach Anmeldung und Zahlungseingang erhalten die Teilnehmer ihre Zugangsdaten. Für einen Zeitraum von 13 Wochen können Sie jederzeit auf den Inhalt zugreifen, der Referentin bis eine Woche vor Kursende per E-Mail Fragen stellen, sich mit anderen Teilnehmern austauschen und nach Abschluss des Kurses einen Multiple-Choice-Test ablegen. Die Teilnahmebescheinigung inkl. ATF-Anerkennung erhalten Sie automatisch nach erfolgreichem Abschluss des Kurses. So können Sie sich zeitlich flexibel fortbilden und gleichzeitig Reise-, Übernachtungs- und Vertreterkosten sparen.

Tierärzte, die am webbasierten Befunderhebungssystem CICADA der Intervet Deutschland GmbH in Zusammenarbeit mit dem Bundesverband Praktizierender Tierärzte e.V. (bpt) teilnehmen, erhalten die Möglichkeit zur kostenfreien Teilnahme an diesem E-Learning-Kurs. Dafür erhalten Sie einen speziellen Zugangscode.

Dieses System soll Tierärzte bei der Sensibilisierung von Tierhaltern für Infektionskrankheiten von Hunden, Katzen und Kaninchen unterstützen. Dadurch sollen insbesondere Präventionsmaßnahmen gestärkt werden. CICADA steht registrierten Tierarztpraxen kostenfrei zur Verfügung, um Trends bei der Verbreitung und dem vermehrten Auftreten von Erkrankungen zu beobachten. Auf leicht verständlichen Krankheitslandkarten können Tierärzte neue Krankheitsausbrüche und regionale "Infektionsherde" schnell und einfach erkennen.

Das Programm steht nur Tierärzten zur Verfügung, die sich auch mit Befunderhebungsberichten beteiligen. Vier Mal im Jahr ist eine Eintragung neuer Daten im System erforderlich. Einen Befunderhebungsbericht einzugeben dauert ca. 15 Minuten. Nähere Informationen erhalten Sie unter http://de.cicadasurvey.com/

**Referent:** PD Dr. Thomas Göbel, Berlin Fachtierarzt für Kleintiere, Fachtierarzt für Geflügelkrankheiten (Ziervögel), Zusatzbezeichnung Artenschutz, Zusatzbezeichnung Reptilienkrankheiten

## **Programm**

## **Infektionskrankheiten beim Kaninchen: RHD, RHDV-2 und Myxomatose - ein Update**

## **Kursgebühr:** 40 EUR

Für Tierärzte und Tierärztinnen, die im Kurszeitraum einen Befunderhebungsbericht in CICADA (http://de.cicadasurvey.com/ - internetbasiertes Programm zum Krankheitsmonitoring bei Hunden, Katzen und Kaninchen der Intervet Deutschland GmbH) eingeben, ist die Teilnahme kostenfrei.

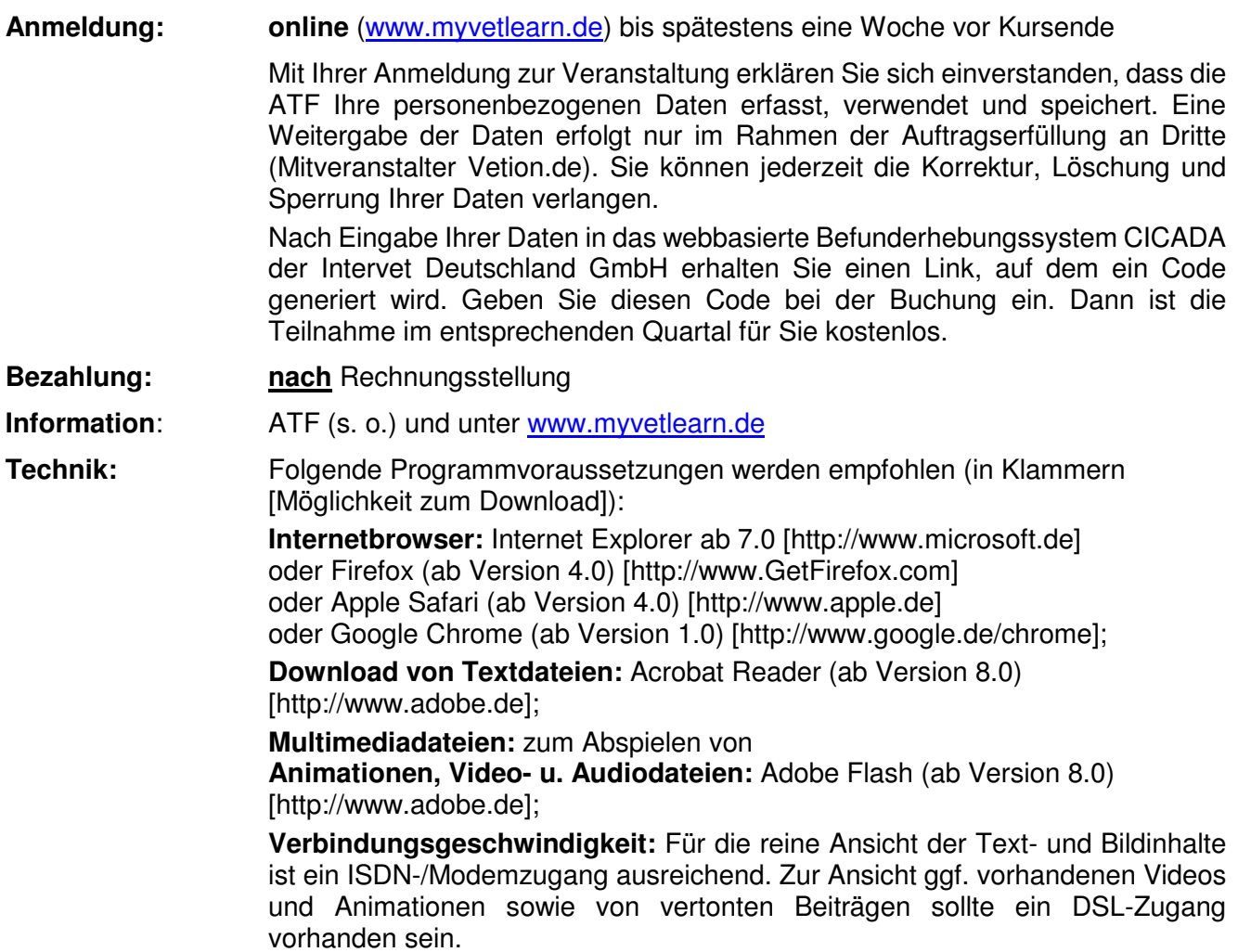

**ATF-Anerkennung:** 1 Stunde